# **Baiqi Image Resizer Product Key Full Free Download X64 [Latest]**

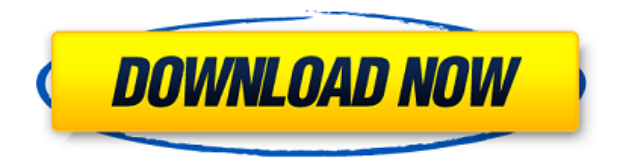

## **Baiqi Image Resizer Crack For PC**

- "Update Note" does not provide any support in case you have questions or encounter errors. If you have a support question or need assistance, please contact the customer support at 1-888-380-2025 No results found Sorry, no match for your search "" While this guide will certainly help you out, you might also be interested in these programs. You might also like No results found Sorry, no match for your search "" About Dealnews.com Are you looking for a new or used item? Do you want to buy a product in your own currency? Or do you want to learn more about a product before you buy it? Dealnews.com has all the information you need. Discover all the latest products on sale, read reviews, watch videos and get great deals.The Dallas police officer who shot and killed a man who was trying to help a woman being robbed Sunday night

has been placed on administrative duty. According to police, 27-year-old Jonathan Aledda was responding to a call of a theft at the Walgreens pharmacy at 5620 Forest Lane, at about 11:15 p.m. Sunday. After running into the store, he chased two suspects who had fled the scene. Video from the store's security system shows Aledda chasing one of the suspects, 25-year-old Joseph Broussard, along with other officers who had responded to the call. Broussard, however, ended up behind a nearby home and was able to help a woman inside who was being robbed at gunpoint by a second suspect. Aledda, who had reportedly received a call that a person had been shot nearby, ran up to the house, pulled out his service weapon and fired. Aledda was on regular duty and was wearing a body camera, according to police. A woman named Cleo Broussard told the Dallas Morning News that her 26-year-old son had been charged with aggravated robbery, unauthorized use of a motor vehicle and aggravated assault with a deadly weapon. She said the mother of his children was trying to get the charges reduced.Thanks a lot for the link. These are some of my thoughts: 1. The router should have two purposes. One is to allow multiple devices to connect to the LAN and the other is to be used for direct device to device communications (access

### **Baiqi Image Resizer Activation Key Download**

Increase the speed of your computers by 100-400% - Ideal for advanced power users, it can increase the speed of your laptop, desktop, server, etc. by 4-8 times.Tokyo Police Museum The is an art museum located in Tokyo, Japan, dedicated to the history of the Tokyo Metropolitan Police Department. The museum is located in the Yasukuni Shrine. The museum is one of the fifteen official museums administered by the city of Tokyo. The building housing the

museum, designed by Eiji Ogawa, was constructed in 1992. The building was listed in the 100 Fine Arts of Japan by the Japan Art Academy in 2003. The museum is open to the public every day except on Mondays. In popular culture The museum has been used as a location in a number of Japanese films, including the TV series Tokyo Police Box and Hissatsu Shigotonin. See also List of museums in Japan References External links Category:Museums in Tokyo Category:Buildings and structures in Minato, Tokyo Category:Museums established in 1991 Category:1991 establishments in Japan Category:Eiji Ogawa buildingsQ: How to auto-open settings file if I want to run an application? I want my application to auto-open the settings.settings file if someone clicks the application icon in the taskbar. How can I achieve this? A: You can create a shortcut to your program that links to the startup folder. This will cause your shortcut to open your settings.settings file, assuming your program is in the startup folder. To create a shortcut, do the following: Right click your desktop, and go to "Create Shortcut". Enter the path to your program in the Target field: C:\Users\User

Name\AppData\Roaming\Microsoft\Windows\Start Menu\Programs\Program Name\ Click "Finish" Right click on your newly created shortcut, and click "Properties". Go to "Shortcut" tab, and select "Start in:" Enter C:\Users\User Name\AppData\Roaming\Microsoft\Windows\Start Menu\Programs\Program Name Click "OK" Hope this helps. Log in and to be added to the mailing list for the "What matters is... Is to live in a world you Love 2edc1e01e8

#### **Baiqi Image Resizer Crack+ Registration Code**

A cut-down version of the Lite version of the popular AVG antivirus, AVG Anti-Virus Free Edition features the AVG main engine. It is, however, a strippeddown version, with many features removed or simplified. It does not provide all the functions, but it offers real-time protection, registry monitoring, and some of the more basic optimizations to make your computer run faster. New users will find it easy to use, while advanced users will find this version useful for what it is meant to do. This review provides an evaluation of the current version (10.0.0.263) of AVG Anti-Virus Free Edition. The program can be installed by downloading the setup file from AVG's website. The setup will automatically scan the computer for viruses. AVG Anti-Virus Free Edition contains the following components: The Program Features General information AVG Anti-Virus Free Edition is a free and open-source edition of AVG Anti-Virus. AVG Anti-Virus Free Edition has a very small feature set compared to the full version of AVG Anti-Virus. This review is of the current version (10.0.0.263). The program can be installed by downloading the setup file from AVG's website. The setup will automatically scan the computer for viruses. AVG Anti-Virus Free Edition contains the following components: The Program Features General information First of all, you should know that the application sports a userfriendly GUI that packs just a few features, which once again proves its rather narrow purpose. You simply need to add your JPEG, PNG, BMP, or TIF files by resorting to the dedicated button at the top of the main window, with no drag and drop support being offered. Note, however, that if you change your mind about any of the items on your list, you cannot remove them individually since your only option is to clear all of them at once, which might be quite inconvenient for many users. As for the details the list prompts you with, you should know that each image's file path, size, height, width as well as status are displayed so that you know what adjustments are necessary. Batch operation Needless to say, choosing the output location is the final step you need to take, with the application creating a folder in which it

<https://joyme.io/abextempki>

[https://techplanet.today/post/microsoftflightsimulatorxsteameditionv100626150](https://techplanet.today/post/microsoftflightsimulatorxsteameditionv100626150fitgirlrepack-1) [fitgirlrepack-1](https://techplanet.today/post/microsoftflightsimulatorxsteameditionv100626150fitgirlrepack-1)

<https://techplanet.today/post/medal-of-honor-vanguard-pc-download-tpb-upd> <https://reallygoodemails.com/sumpgepmese>

<https://joyme.io/subsneuscomme>

<https://techplanet.today/post/sapphire-plugin-sony-vegas-crack-64-30-top> <https://magic.ly/cheilorostna>

[https://jemi.so/hack-adobe-photoshop-lightroom-52-final-32-bit-\[chingliu](https://jemi.so/hack-adobe-photoshop-lightroom-52-final-32-bit-[chingliu) [https://techplanet.today/post/reviversoft-pc-reviver-2018-work-crack-download-f](https://techplanet.today/post/reviversoft-pc-reviver-2018-work-crack-download-free) [ree](https://techplanet.today/post/reviversoft-pc-reviver-2018-work-crack-download-free)

<https://techplanet.today/post/express-vpn-755-exclusive-crack-2020> [https://techplanet.today/post/a-flying-jatt-full-movie-hd-1080p-blu-ray-watch-onli](https://techplanet.today/post/a-flying-jatt-full-movie-hd-1080p-blu-ray-watch-online-best) [ne-best](https://techplanet.today/post/a-flying-jatt-full-movie-hd-1080p-blu-ray-watch-online-best)

## **What's New In?**

Baiqi Image Resizer is a powerful free software that can resize and compress JPEG, PNG, BMP, and TIF images. The program can resize and compress single or multiple images at once. Supported image format are JPEG, PNG, BMP and TIF. Baiqi Image Resizer...Menu Introducing the Opal Network The Opal Network has been in the works for quite some time. In fact, they have been working on it since 2010. Over the years it has become a dream project that is finally becoming a reality. Over the years they have been doing a lot of research on the blockchain technology and have come up with a fair share of blockchain solutions. The team consists of more than 20 professionals who are scattered all over the globe. Opinion There is still a lot to be done on the Opal Network as

their roadmap is much longer than that of other projects out there. However, the team is committed to the success of the network and it seems that this is evident with their efforts to improve and upgrade the project in a lot of ways. It is a decentralized project and is based on several coins that have adopted the Opal Network as their foundation. This is a good thing and makes Opal Network a good project. The Opal Network is going to be another solid project to watch out for. Fundamentals The Opal Network is based on the Peer-to-Peer network. This means that any holder or node on the network will receive a reward for the transactions carried out by the network. The coins are called Opal and are very similar to other coins in the crypto market. These are ERC-20 coins and can be utilized in the ERC-20 compatible wallets for a seamless experience. The Opal Network is decentralized and is based on many other blockchain platforms. In fact, the team behind the project has been working on it since 2010. They have even been working on it for 5 years now. They have been working on their project on a very high level and the team is able to bring forth a lot of the necessary features that are missing in most other projects in the crypto market. Finance There is no exact date of the release of the coin. The project is very much in the pre-ICO and ICO stage. The team is working hard on improving their platform and the blockchain. In the meantime, the team is looking for investors to help them bring forth their project to the light of the day. Since there is no specific date, the investors can enjoy the advantages of the project before the release of their coin.Wednesday, June 26, 2009 You might have noticed my absence on this blog since the beginning of the year. I wanted to create a new Blog, but as I worked with a client and had the opportunity to travel and spend time with my family I could not create my

## **System Requirements:**

Note: We recommend 1024MB+ of RAM (1GB+ for the recommended settings), and a current-gen (2011 and newer) video card. Goblin is a turn-based tactics game about goblin mercenaries, magic, monsters and technology. It features a complex and unique mana system, which gives each player a unique pool of mana. Features - Create and play campaigns, in turn-based multiplayer. - Customizable tactical gameplay, with each unit having special abilities - A randomly generated world with procedurally generated monsters and loot

<https://thexkids.org/wp-content/uploads/2022/12/jarrgeo.pdf> <http://www.abbotsfordtoday.ca/wp-content/uploads/2022/12/volimm.pdf>

[https://hgpropertysourcing.com/wp-content/uploads/2022/12/UpSafe-Gmail-Bac](https://hgpropertysourcing.com/wp-content/uploads/2022/12/UpSafe-Gmail-Backup-Freeware-Crack-Serial-Key-Free.pdf) [kup-Freeware-Crack-Serial-Key-Free.pdf](https://hgpropertysourcing.com/wp-content/uploads/2022/12/UpSafe-Gmail-Backup-Freeware-Crack-Serial-Key-Free.pdf) <https://patroll.cl/wp-content/uploads/2022/12/Portable-Azz-Cardfile.pdf> <https://greenearthcannaceuticals.com/beautiful-es-free-download-x64/> <http://sortonslacaisseducarbone.org/?p=1483> [https://lexcliq.com/wp-content/uploads/2022/12/Visual-Paradigm-Standard-Editi](https://lexcliq.com/wp-content/uploads/2022/12/Visual-Paradigm-Standard-Edition-Portable-2.pdf) [on-Portable-2.pdf](https://lexcliq.com/wp-content/uploads/2022/12/Visual-Paradigm-Standard-Edition-Portable-2.pdf) <https://mentorus.pl/wp-content/uploads/2022/12/lathxant.pdf> [https://allraps.com/wp-content/uploads/2022/12/Word-Repair-Crack-Free-For-Wi](https://allraps.com/wp-content/uploads/2022/12/Word-Repair-Crack-Free-For-Windows.pdf) [ndows.pdf](https://allraps.com/wp-content/uploads/2022/12/Word-Repair-Crack-Free-For-Windows.pdf)